## <span id="page-0-0"></span>Package: webbioc (via r-universe)

June 24, 2024

Version 1.77.0

Date 2009-02-05 Title Bioconductor Web Interface Author Colin A. Smith <colin@colinsmith.org> Maintainer Colin A. Smith <colin@colinsmith.org> **Depends**  $R$  ( $>= 1.8.0$ ), Biobase, affy, multtest, annaffy, vsn, gcrma, qvalue Imports multtest, qvalue, stats, utils, BiocManager **SystemRequirements** Unix, Perl  $(>= 5.6.0)$ , Netpbm Description An integrated web interface for doing microarray analysis using several of the Bioconductor packages. It is intended to be deployed as a centralized bioinformatics resource for use by many users. (Currently only Affymetrix oligonucleotide analysis is supported.) License GPL  $(>= 2)$ URL <http://www.bioconductor.org/> LazyLoad yes biocViews Infrastructure, Microarray, OneChannel, DifferentialExpression Repository https://bioc.r-universe.dev RemoteUrl https://github.com/bioc/webbioc RemoteRef HEAD

RemoteSha fe751f54ed261858caaab94ea35cd2e347539153

### **Contents**

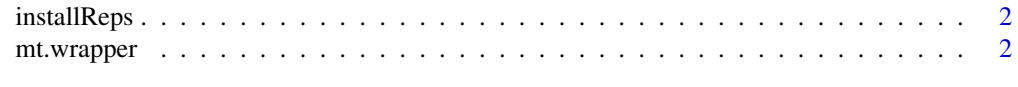

**Index** [5](#page-4-0)

<span id="page-1-0"></span>

#### Description

Using reposTools, install/update all packages from given repositories.

#### Usage

```
installReps(repNames = "aData", lib = .libPaths()[1],
type = getOption("pkgType"))
```
#### Arguments

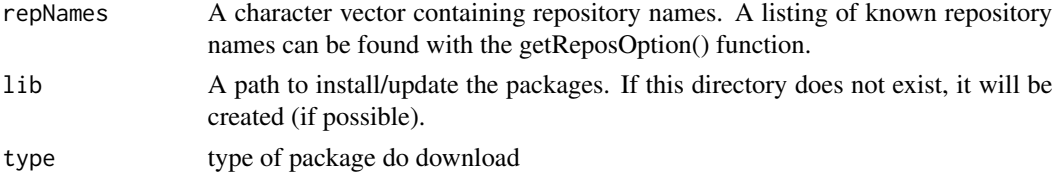

#### Author(s)

Colin A. Smith <webbioc@colinsmith.org>

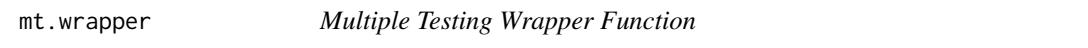

#### Description

A wrapper for some of the functionality for the multtest package. It also includes hooks to calculate q-values with John D. Storey's 'q-value.R' code.

#### Usage

```
mt.wrapper(proc, X, classlabel, test="t", rawpcalc="Parametric", side="abs", ...)
```
#### Arguments

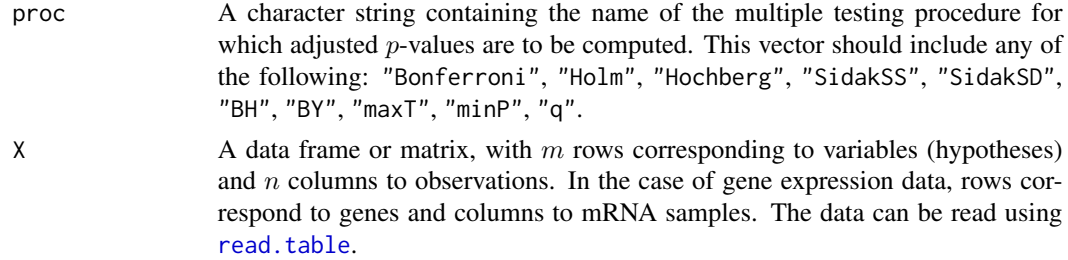

<span id="page-2-0"></span>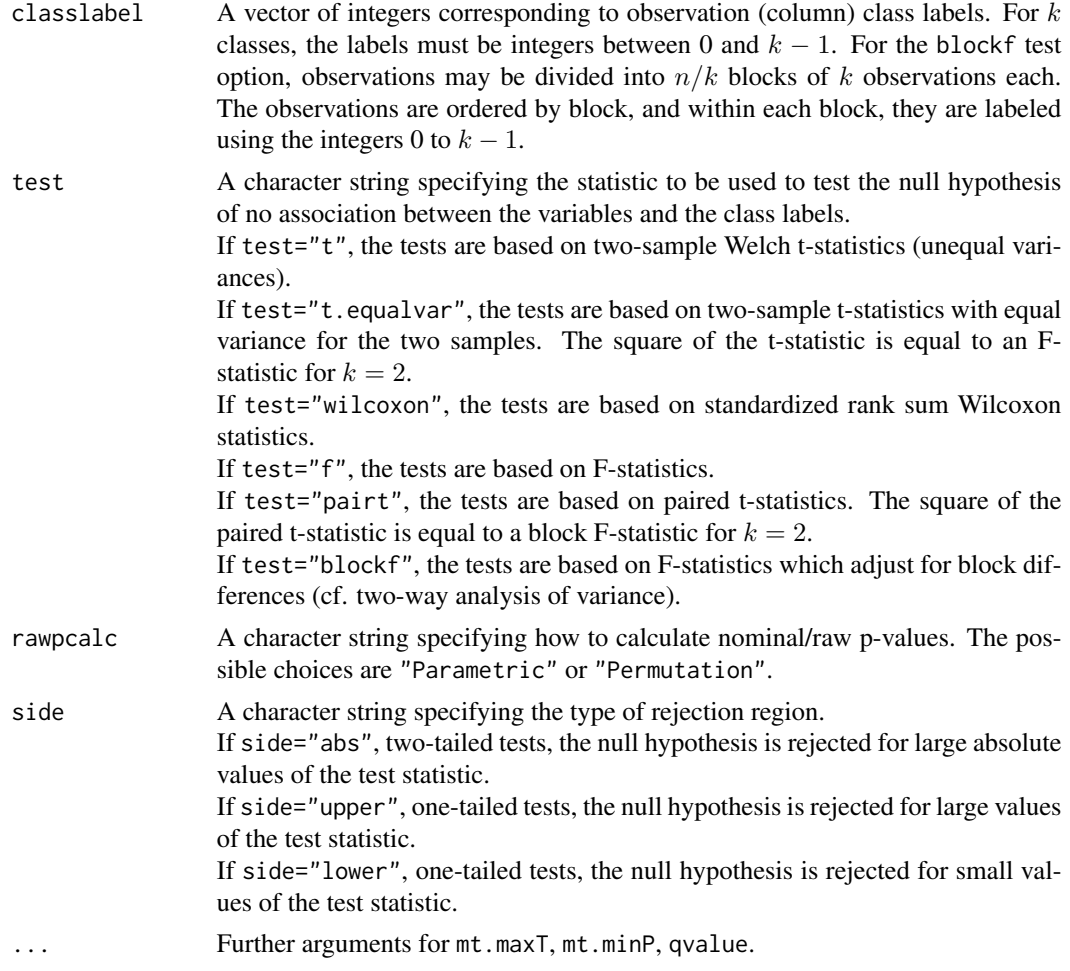

#### Value

A data frame with components

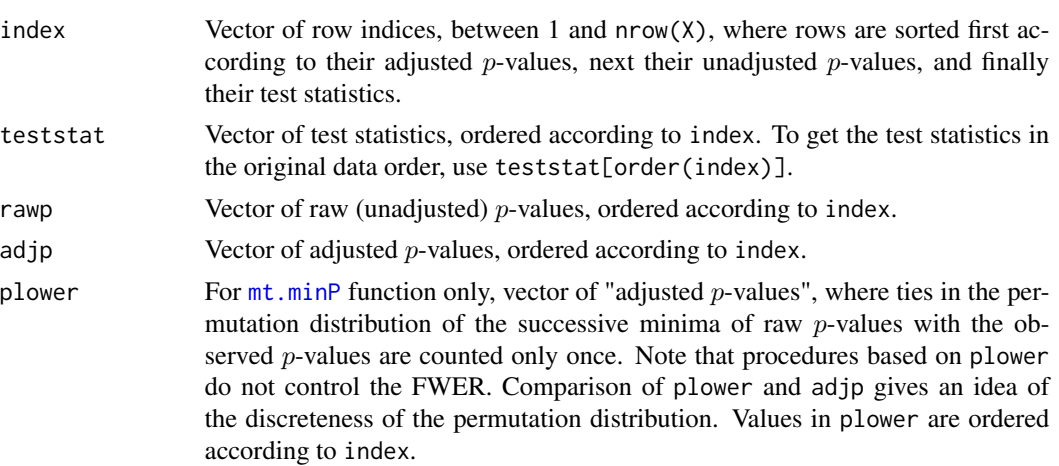

4 mt.wrapper

#### Author(s)

Colin A. Smith <webbioc@colinsmith.org>

# <span id="page-4-0"></span>Index

∗ file installReps, [2](#page-1-0) mt.wrapper, [2](#page-1-0)

installReps, [2](#page-1-0)

mt.minP, *[3](#page-2-0)* mt.wrapper, [2](#page-1-0)

read.table, *[2](#page-1-0)*